$C++$  Builder 3

- 13 ISBN 9787980008387
- 10 ISBN 7980008383

出版时间:1998-09

页数:248

版权说明:本站所提供下载的PDF图书仅提供预览和简介以及在线试读,请支持正版图书。

#### www.tushu000.com

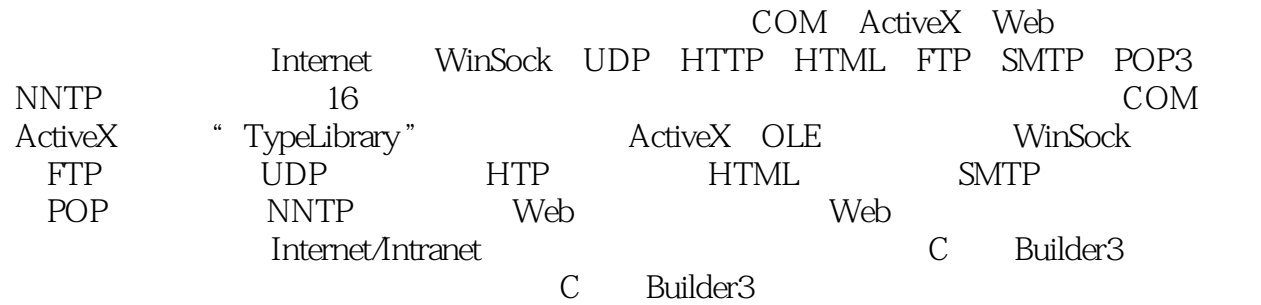

 $1.1$  $1.2$ 1.3  $1.4$  $1.5$  $1.6$  $1.7VCL$ 1.8TObject 1.9TPersistent 1.10TComp onent 1.11TControl 1.12TWinC0ntro1 1.13TGraphicContro l 1.14TCustomContro l 第二章 组件对象模型(COM)  $2.1$ 2.2 2.3 GUID CLSID IID 2.4 2.5 IUnkn0wn 26DLL COM 27 2.8 2.9  $2.10$ **ActiveX** 3.1 ActiveX 3.2TInterfaced Object 3.3TCom Object 3.4TTyped Comobject 3.5TAuto Object 3.6TAuto IntfObject 3.7TActiveXControl 3.8TComServerObj ect 3.9TC0mServer 3.10TActiveForn 3.11TPropertyPage 3.12TComObjectFactory 3.13TTypedComObjectFactory 3.14TactiveXPr0pertyPageFactory 3.15TAutoObjectFactory 3.16TActiveXControlFactory 3.17TActiveFormFactory " TypeLibrary" 4.1关于类型库的概述

42 43" TypeLibrary" 4.4类型库的一般信息 45 46 4.7 4.8 4.9 CoClass 4.10  $4.11$ ActiveX 5.1 ActiveX  $52$ 5.3  $5.4$ 5.5 ActiveX 5.6 ActiveX 5.7ActiveForm 5.8 Web ActiveX **OLE** 6.1 62 63 6.4 InProcess 6.5 WinSock 7.1 Socket 7.2 Socket 7.3 Socket  $7.4$ 7.5TCust0mWinSocket 7.6TClientWinSocket 7.7TServerWinSocket 7.8TServerClientWinSocket 7.9TWinSocketS tream 7.10 Chat FTP 8.1FTP 8.2FTP 83FTP UDP  $9.1$  UDP 9.2UDP 9.3UDP 9.4UDP HTTP 10.1HTTP 10.2HTTP 10.3HTTP

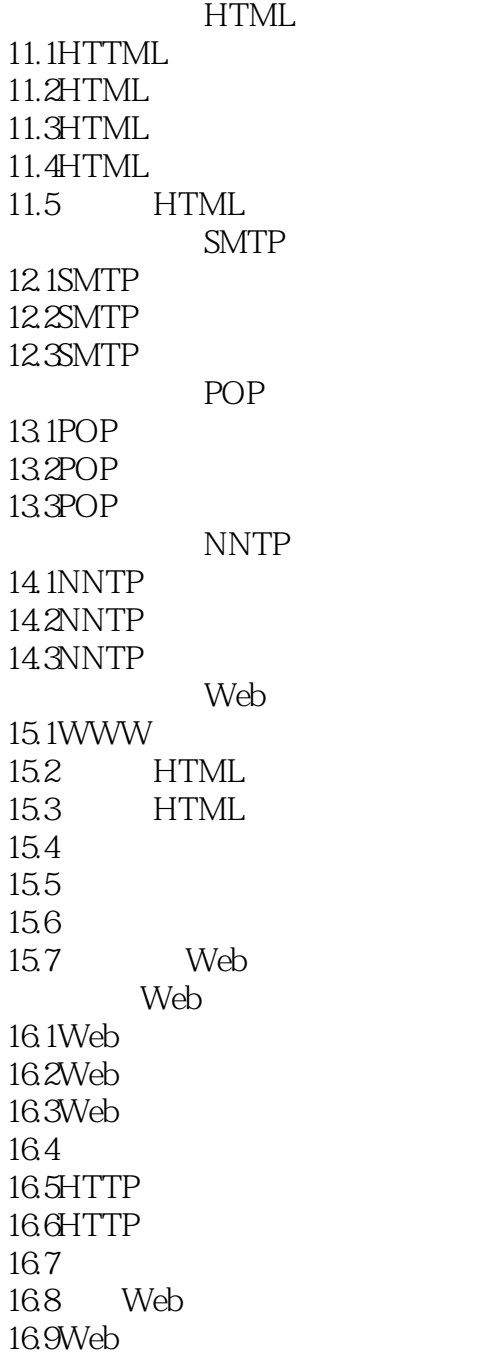

本站所提供下载的PDF图书仅提供预览和简介,请支持正版图书。

:www.tushu000.com